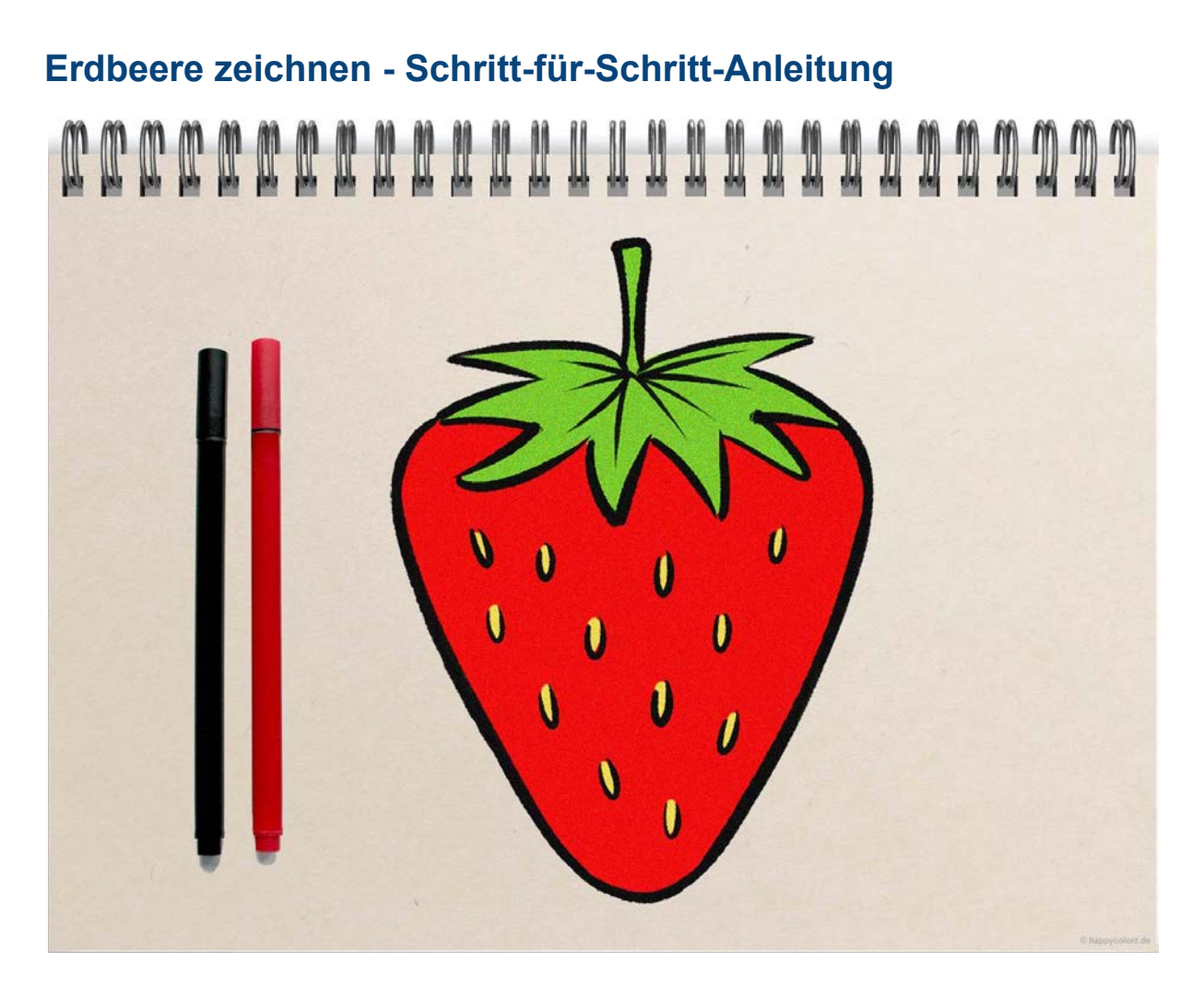

Die Erdbeere wird von den meisten Menschen heiß geliebt und ist ganz einfach zu zeichnen. Nutze dafür einfach die folgende Anleitung, die dich Schritt für Schritt zum fertigen süßen Früchtchen führt. *A* Du brauchst für diese Zeichnung einen Bleistift, einen schwarzen Zeichenstift, einen roten, gelben und einen grünen Bunt- oder Farbstift. Und so geht's:

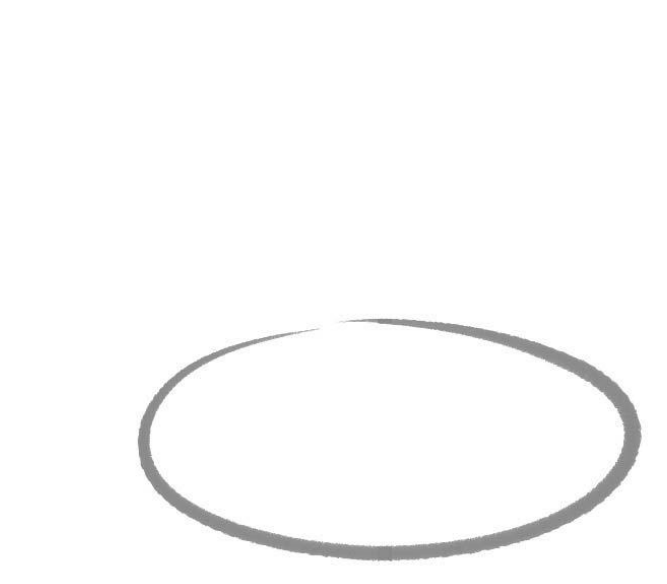

# **Schritt 1: Finale Breite der Frucht**

Zeichne ein Oval wie im Bild dargestellt. Das Oval soll nach oben mittig-links offen sein.

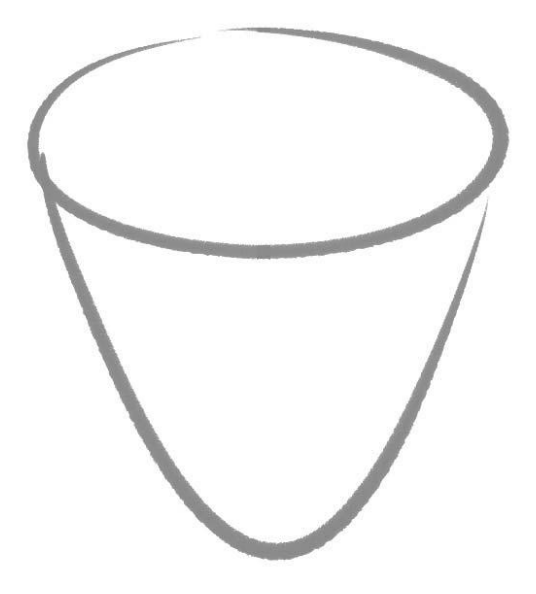

## **Schritt 2: Grundform**

Setze an das Oval eine Art umgedrehten und leicht abgerundeten Kegel bzw. ein großes "V" an.

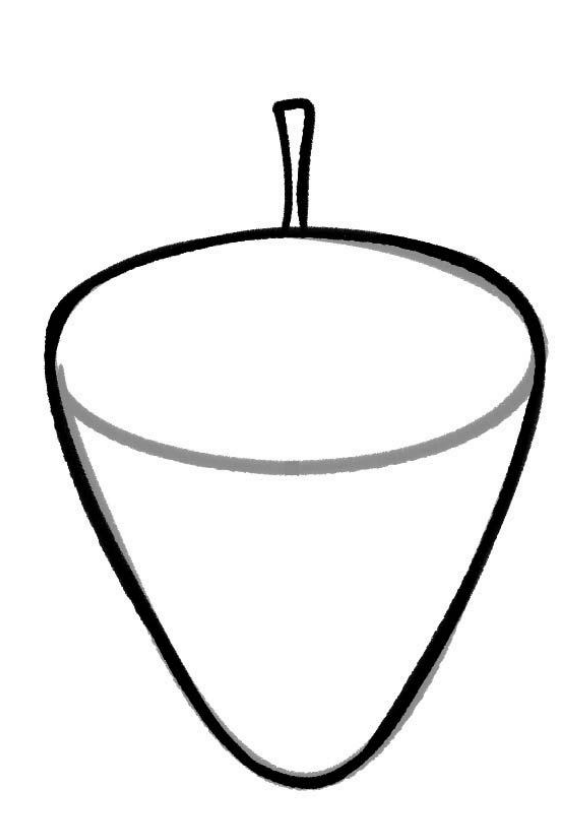

#### **Schritt 3: Bleibende Konturen und Stiel**

Zeichne die bisher gesetzten Konturen mit dem schwarzen Zeichenstift nach. Die untere Hälfte des zuerst gezeichneten Ovals bleibt nur als Hilfslinie stehen, diese ziehst du nicht schwarz nach. Gib der Erdbeere oben einen Stiel.

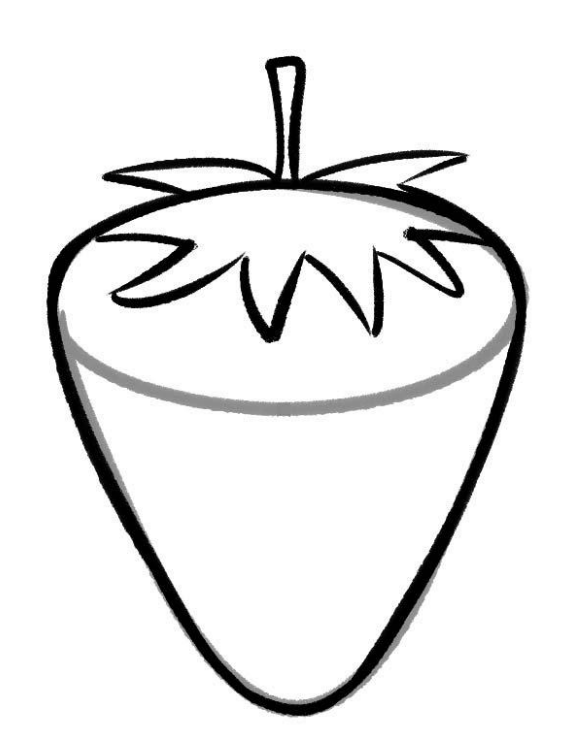

### **Schritt 4: Der Kelch**

Zeichne rund um den Stiel nun das Grün, das für Erdbeeren in seiner Form typisch ist.

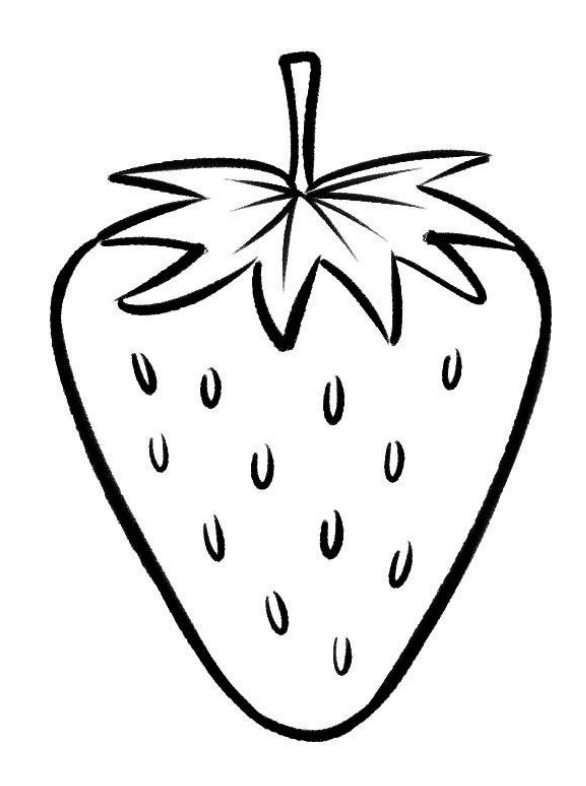

#### **Schritt 5: Beerenoberfläche**

Jetzt bekommt die Erdbeere ihre kleinen Kernchen! Diese kannst du unregelmäßig auf die Beerenfläche setzen. Außerdem wird das Grün noch ein wenig akzentuiert, sodass es natürlicher wirkt.

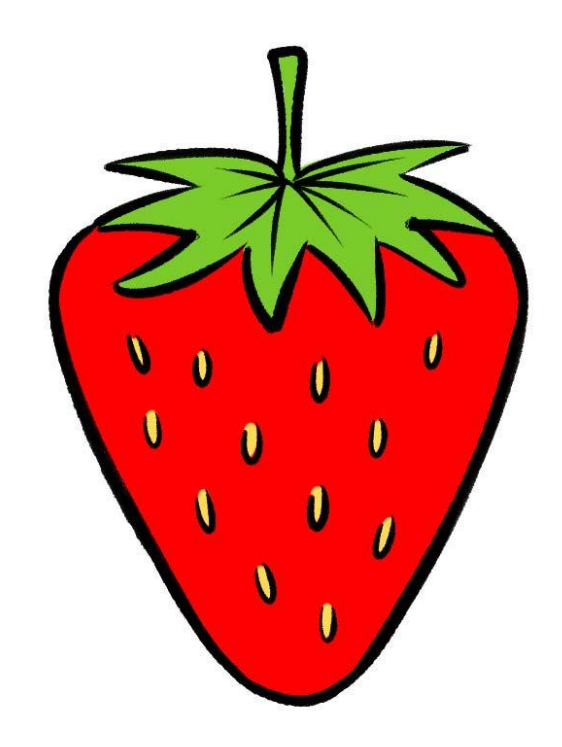

#### **Schritt 6: Kolorieren**

Färbe die Erdbeere jetzt in den gewohnten Farben. Das Fruchtfleisch wird rot, der Blattansatz grün, die Kernchen werden gelb dargestellt. Wenn alles geklappt hat, dürfte sich jetzt der Appetit auf frische Erdbeeren einstellen!

Alle hier gezeigten Anleitungen sind urheberrechtlich geschützt und unterliegen dem Copyright der happycolorz GmbH. Interesse an der Nutzung? Bitte einfach eine Mail an nutzung@happycolorz.de senden.

#### *Zeichnung abgeschlossen?*

Mach ein Foto, lade es bei pinnwand.happycolorz.de hoch und zeige es anderen Nutzern!